# **LORA / LORAWAN TUTORIAL 23**

# ETSI Duty Cycles, TTN Fair Access Policy & Transmit Time Interval

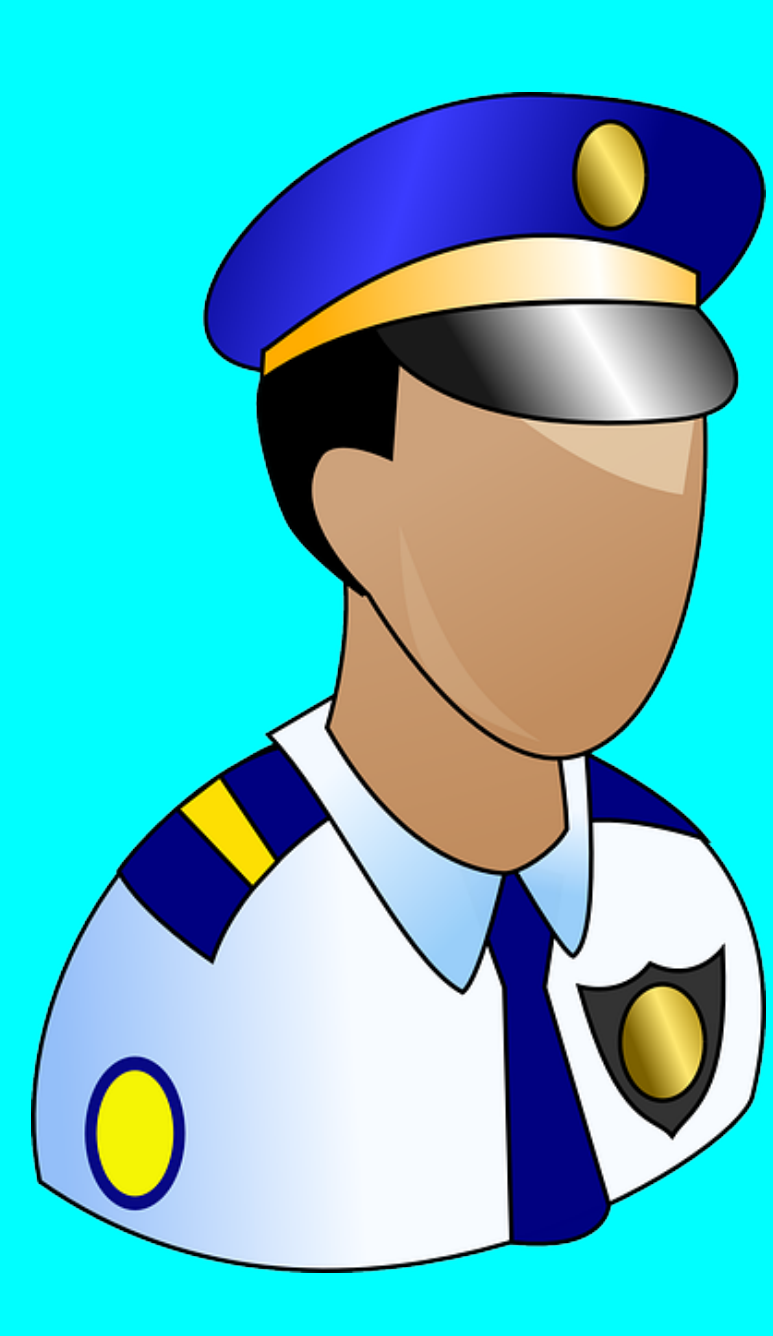

mobilefish.com

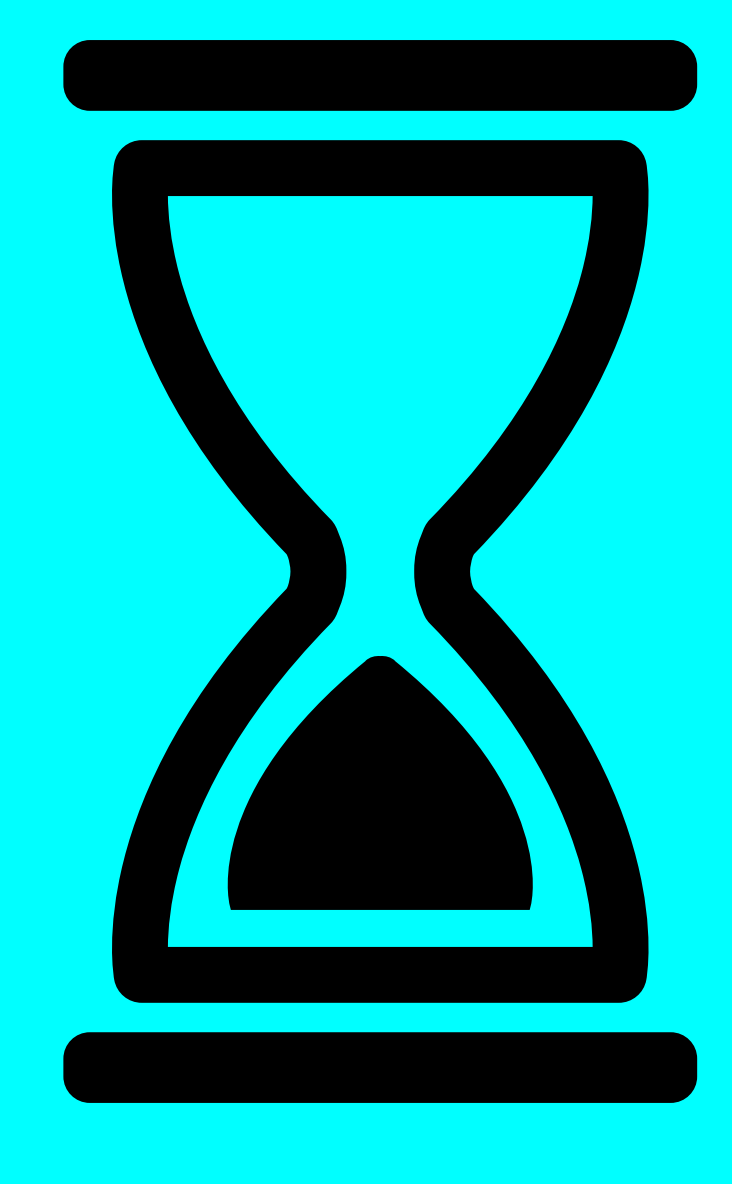

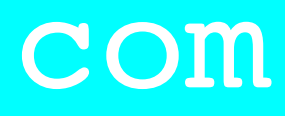

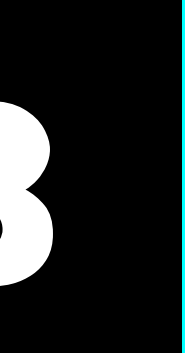

v1.2.0

### INTRO

#### mobilefish.com

• In tutorial 22 I transmitted the message "Hello, world!" every 60 seconds using the

Do I comply with the ETSI duty cycles and The Things Network Fair Access Policy if I

• In this tutorial I will answer that question and I also will explain what the transmission

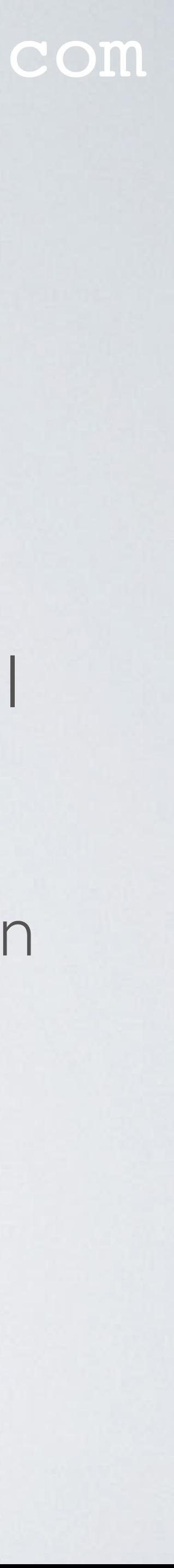

- sketch ttn-otaa-mydemo.
- At the end of that video I asked the question: keep running the sketch for a day?
- time interval is and how it is calculated.

### ATTENTION

#### mobilefish.com

• In this tutorial I will only focus on the ETSI duty cycles and in particular the duty cycles

- which applies in Europe.
- your country.

• Please do your own research and check which duty cycles regulations, if any, applies to

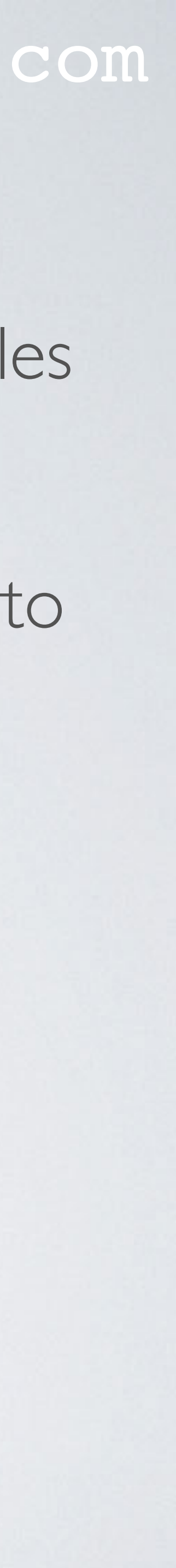

## ETSI DUTY CYCLE

#### mobilefish.com

• In Tutorial 11, I have explained that ETSI divides the 863-870 MHz band into 5 subbands: G, G1, G2, G3 and G4 and each sub band has different constraints in terms of

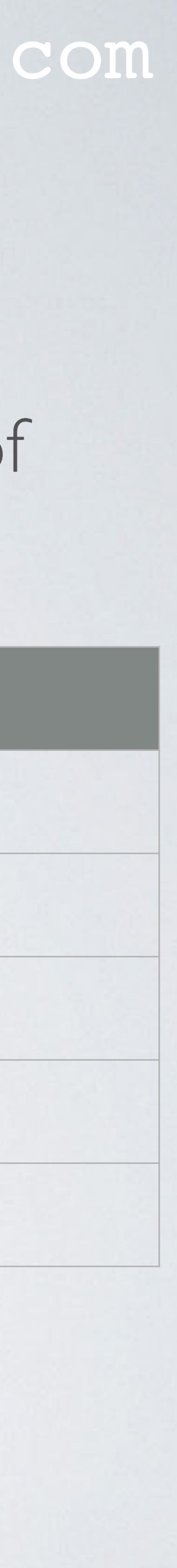

ERP, duty cycle and channel bandwidth.

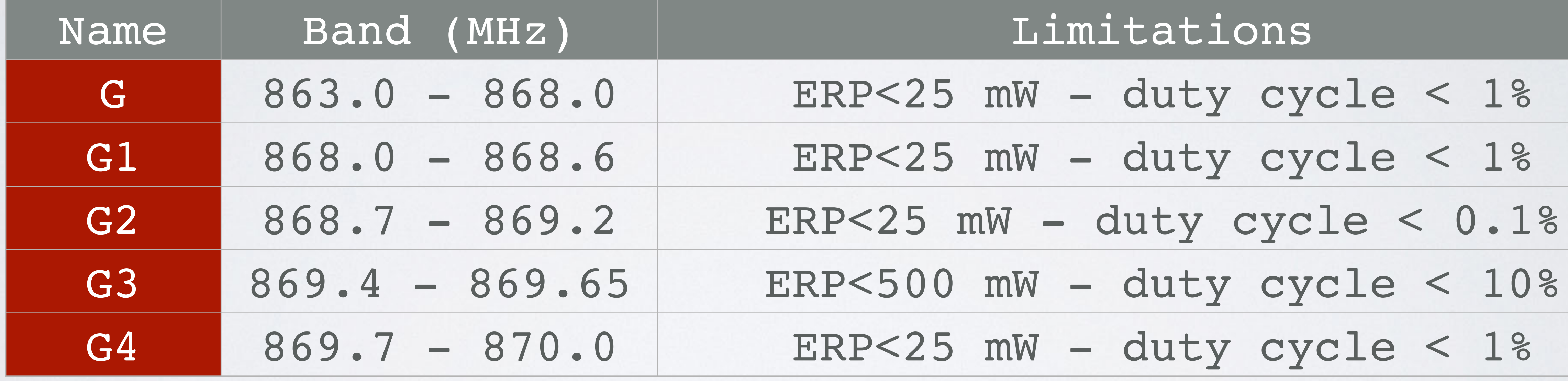

### EU863-870 FREQ, SUB BANDS AND DUTY CYCLES mobilefish.com

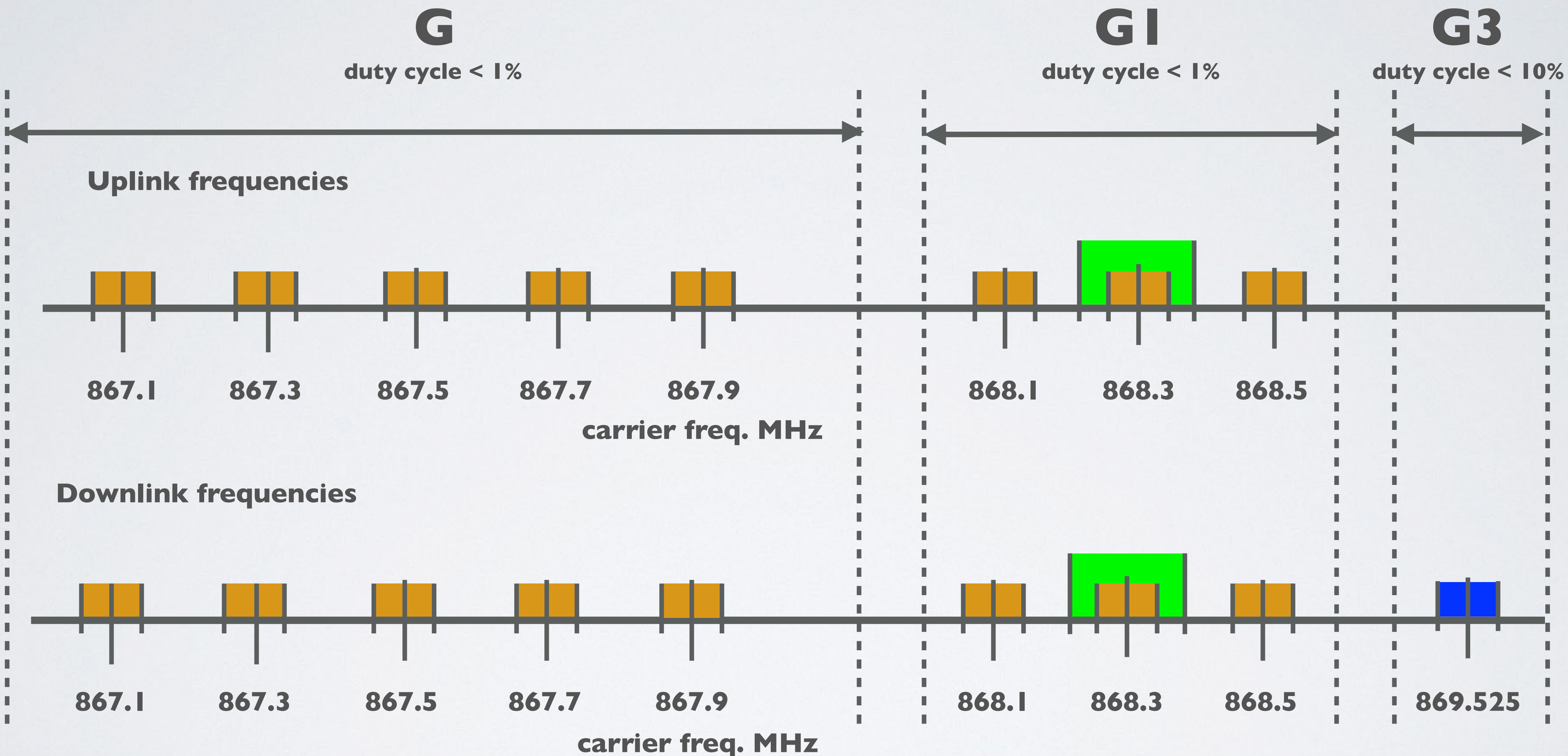

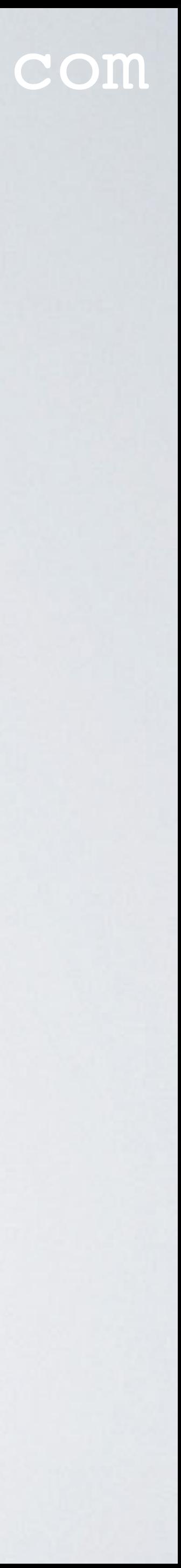

## DEMONSTRATION METADATA

#### mobilefish.com

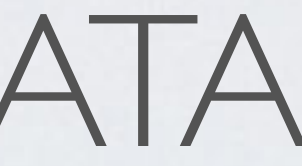

• In Tutorial 22 I have demonstrated how to transmit the message "Hello, world!" every

• The metadata displayed in TTN console during the demonstration can be found here:

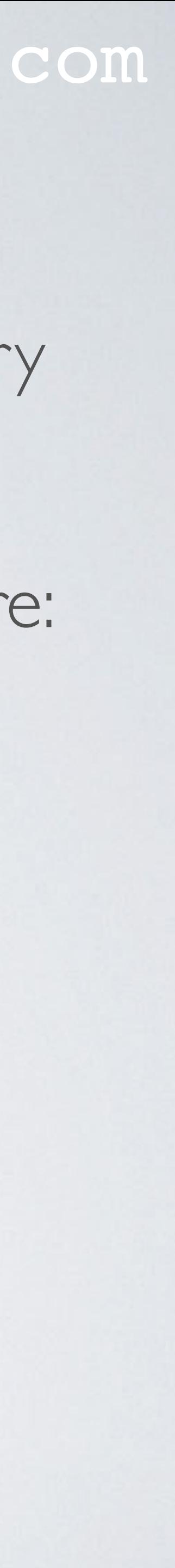

- 60 seconds.
- <https://www.mobilefish.com/download/lora/ttn-otaa-mydemo-data.txt>

## DEMONSTRATION METADATA

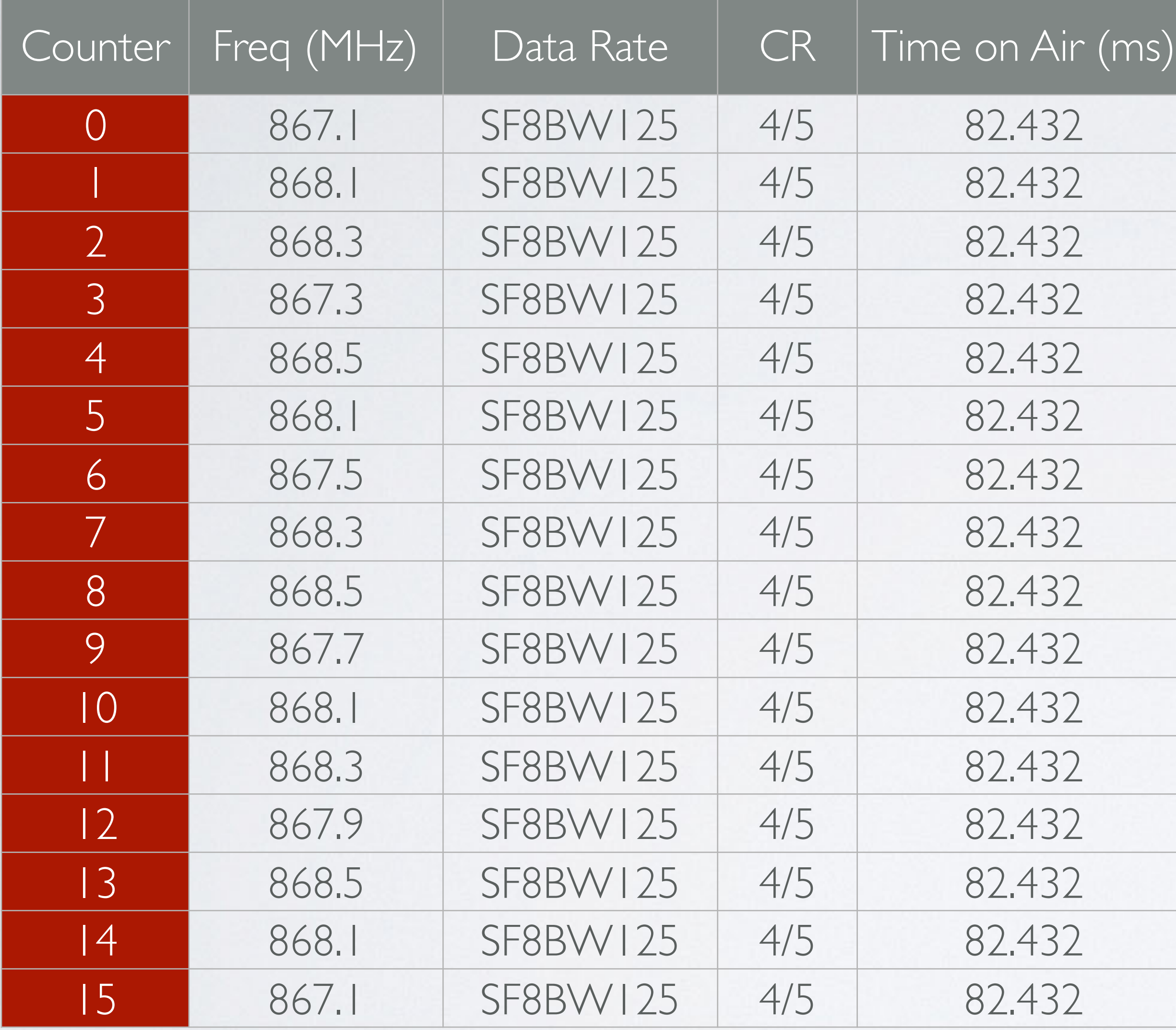

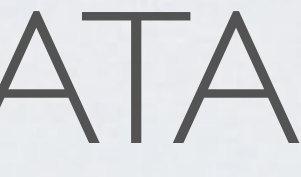

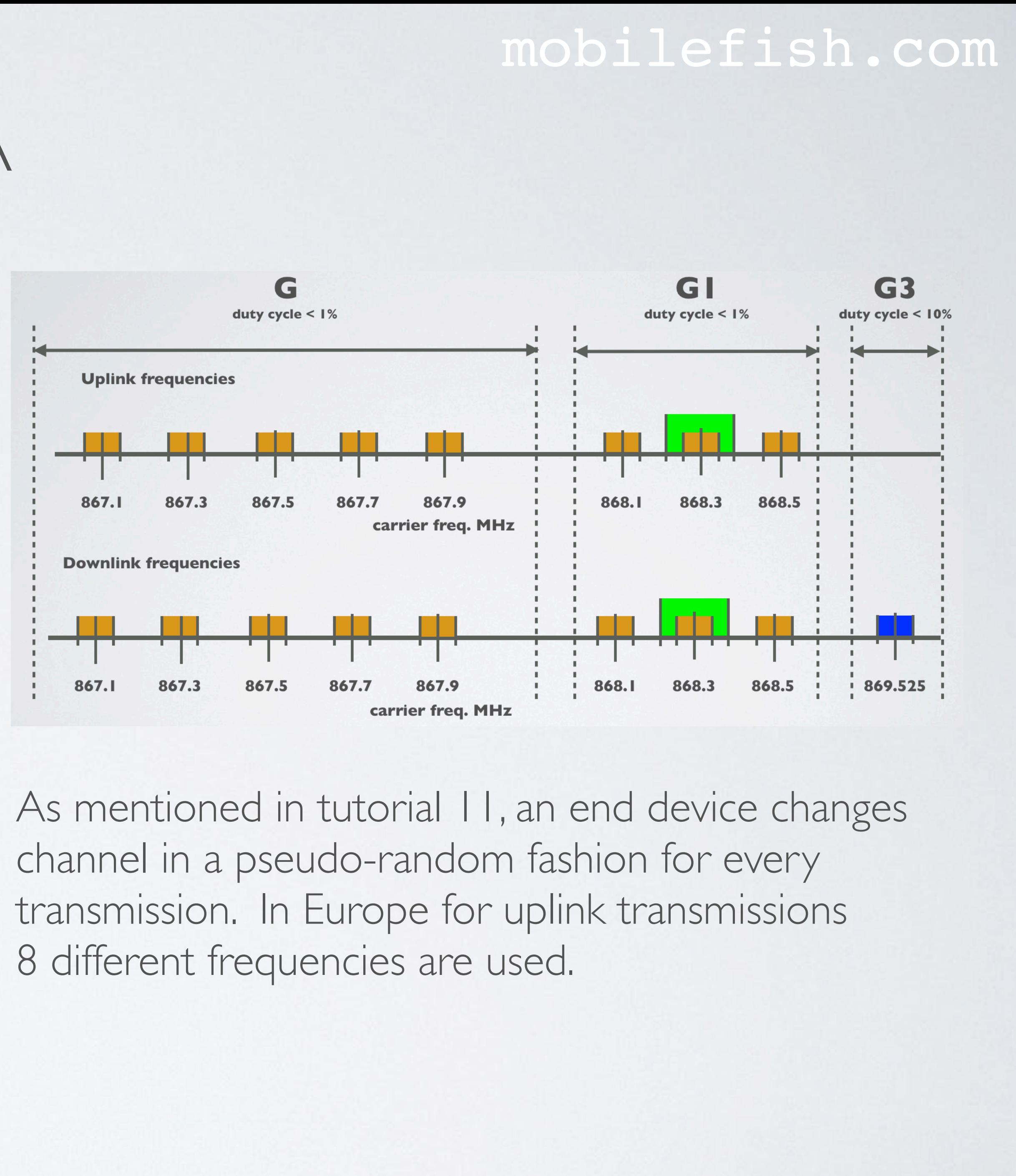

## ETSI DUTY CYCLES

- In Europe, for all 8 frequencies, the duty cycle is 1%
- per device.
- Note: A day has  $24x60x60 = 86400$  sec

#### mobilefish.com

### • This means, the total allowed uplink Time on Air is  $(86400 \times 1\% =)$  864 sec per day,

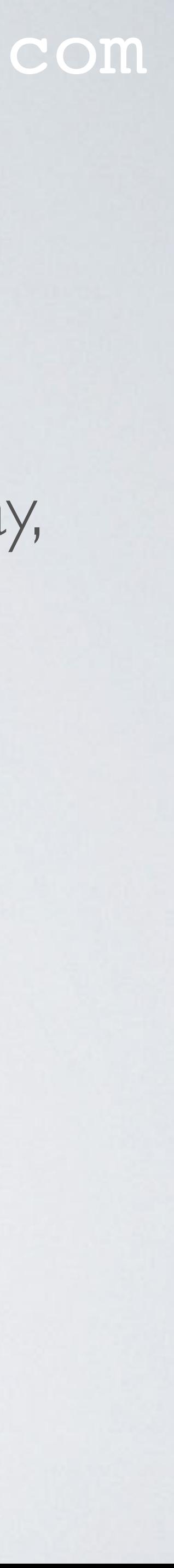

## TTN FAIR ACCESS POLICY

• The Things Network Fair Access Policy is there to make sure that the community network is not abused by large deployments and applies to all of the community

- At most 10 downlink messages per day, including the ACKs for confirmed uplinks.

• Compared to the ETSI duty cycles of 1%, TTN Fair Access Policy is more restrictive because it only allows an average of 30 seconds uplink Time on Air, per day, per

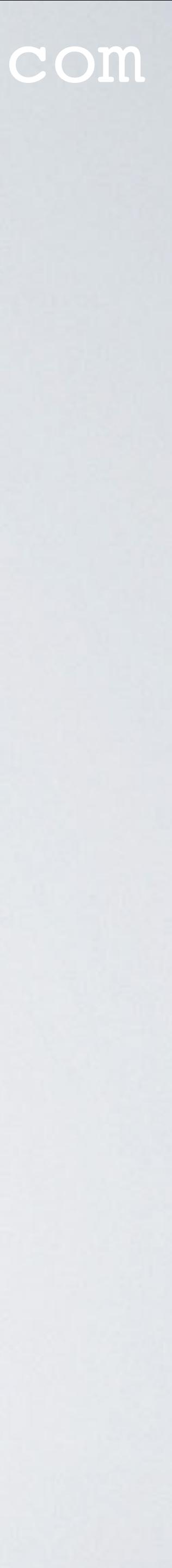

- network.
- More information about TTN Fair Access Policy can be found at: <https://www.thethingsnetwork.org/docs/lorawan/duty-cycle.html>
- The TTN Fair Access Policy limits the data each end-device can send, by allowing: - An average of **30** seconds uplink Time on Air, per day, per device.
- device. This is equivalent to a duty cycle of 0.0347 %

### TRANSMIT TIME INTERVAL

### mobilefish.com

 $n \times (T_{\text{interval}} + T_{\text{OA}}) = 86400$  $n \times$  T<sub>interval</sub> +  $n \times$  ToA = 86400  $n \times T_{\text{interval}} = 86400 - n \times T_{\text{OA}}$  $T_{\text{interval}} = (86400 - n \times ToA) / n$ **DutyCycle = (n x ToA) / 86400**

Tinterval = Transmit time interval in sec ToA = Time on Air in sec n = number of transmissions within a day

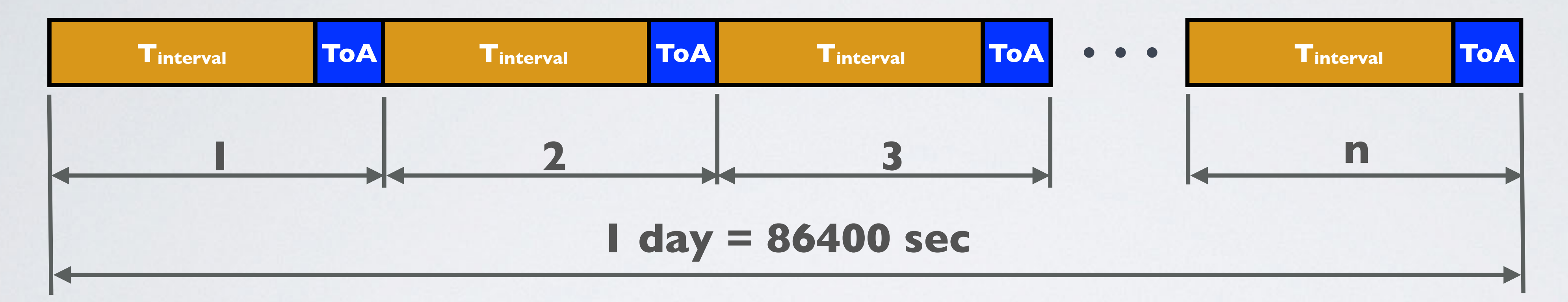

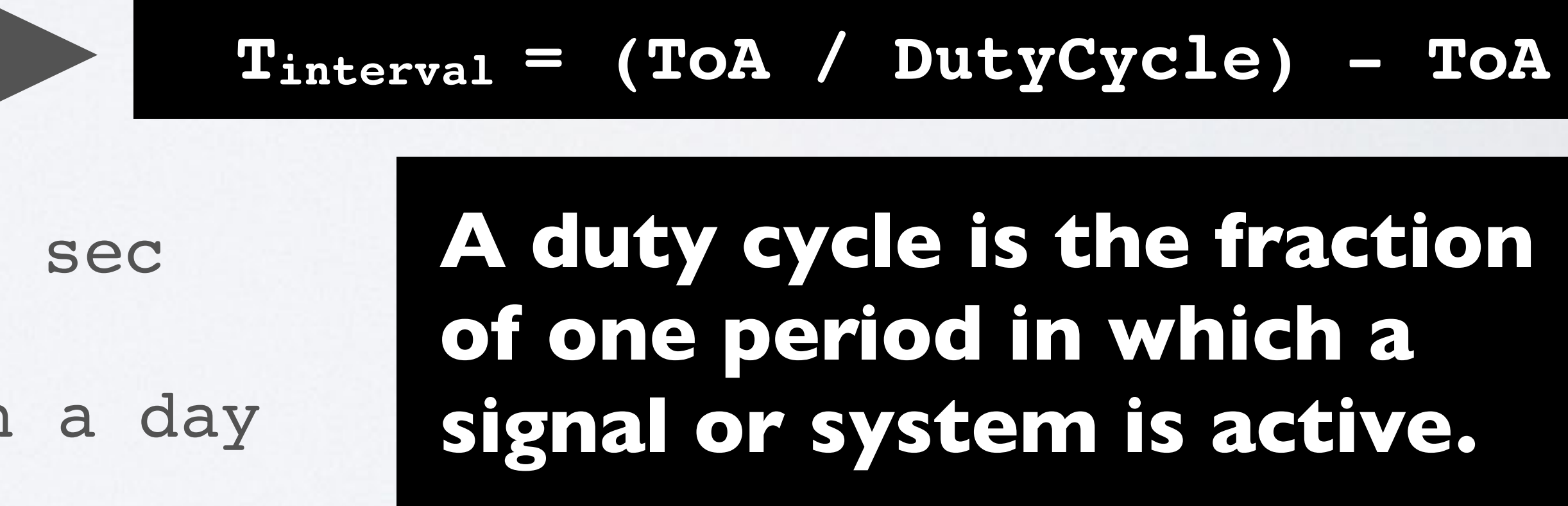

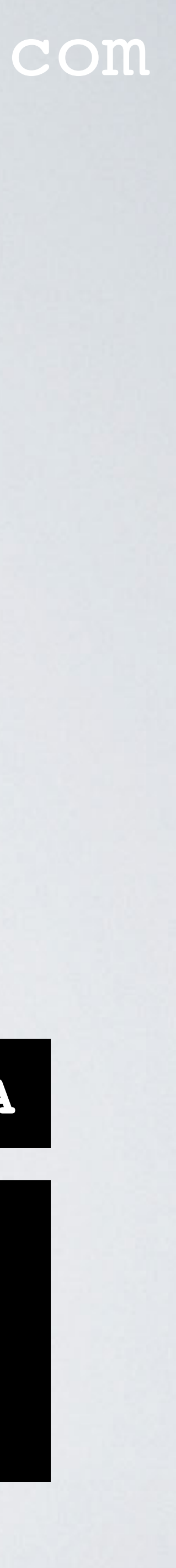

### TRANSMIT TIME INTERVAL

• Example 1: If duty cycle  $= 1\%$  and ToA=0.05 sec

 $T_{\text{interval}} = (\text{TOA} / \text{DutyCycle}) - \text{TOA}$  $T_{\text{interval}} = (0.05 / 0.01) - 0.05 = 4.95 \text{ sec}$ 

• Example 2: If total uplink  $ToA = 30$  sec per day, per device and  $ToA=0.05$  sec

### mobilefish.com

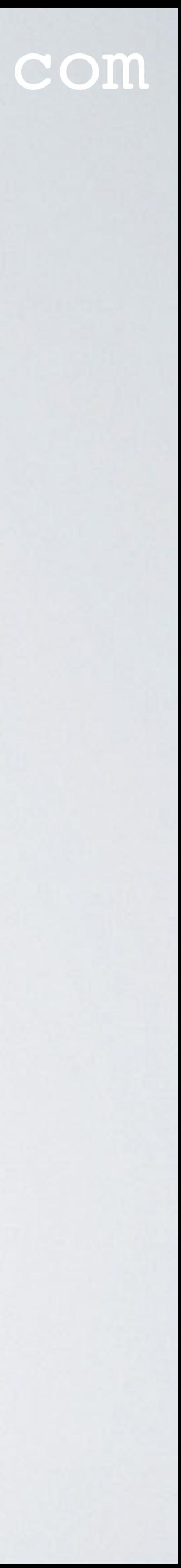

DutyCycle = 30 / 86400 = 0.00034722 Tinterval = (ToA / DutyCycle) - ToA  $T_{\text{interval}} = (0.05 / 0.00034722) - 0.05 = 143.95 \text{ sec}$ 

### DO I BREAK TTN FAIR ACCESS POLICY?

• Question: keep running the ttn-otaa-mydemo sketch for a day? Note: In the sketch  $T_{\text{interval}}$  (TX\_INTERVAL) was set to 60 sec.

### mobilefish.com

Do I comply with the ETSI duty cycles and The Things Network Fair Access Policy if I

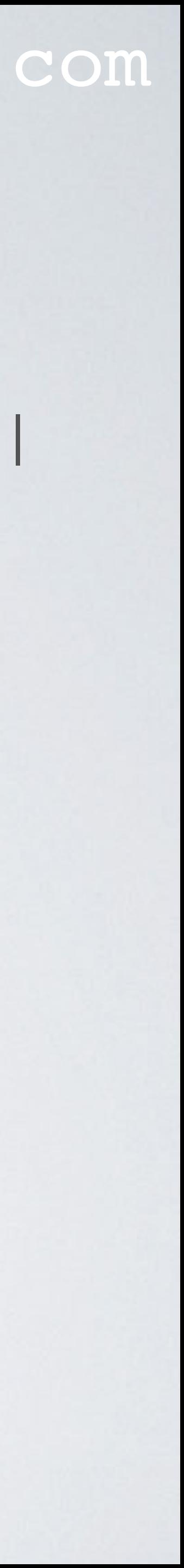

I only need to focus on TTN Fair Access Policy because it is more restrictive. TTN Fair Access Policy uses a total uplink ToA of 30 sec per day, per device ToA=82.432 msec

DutyCycle = 30 / 86400 = 0.00034722  $T_{\text{interval}} = (\text{TOA} / \text{DutyCycle}) - \text{TOA}$  $T_{\text{interval}} = (0.082432 / 0.00034722) - 0.082432$  $T_{\text{interval}} = 237.32 \text{ sec}$ 

#### • Answer:

#### DO I BREAK TTN FAIR ACCESS POLICY? • The Things Network Console x + A https://console.thethingsnetwork.org/applications/youtube\_demo\_app/devices/youtube\_demo\_device/data  $\leftarrow$   $\rightarrow$  C N THE THINGS CONSOLE Applications > youtube\_demo\_app > Devices > s<sup>11</sup> youtube\_demo\_device > Data **APPLICATION DATA** uplink downlink activation ack error **Filters** counter port time " $rssi$ ":  $-114$ , "snr":  $-10.8$ , "latitude": 52.4509, "longitude": 4.80436, "altitude": 10 "gtw\_id": "mobilefish", "gtw\_trusted": true, "timestamp": 1314591412, "time": "2018-10-24T07:01:45Z", "channel":  $4,$ " $rssi$ ": -42, "snr": 10.5, "latitude": 52.451763, "longitude": 4.811052, "altitude": 9, "location\_source": "registry" **Estimated Airtime** 82.432 ms M.

### mobilefish.com

- 
- 

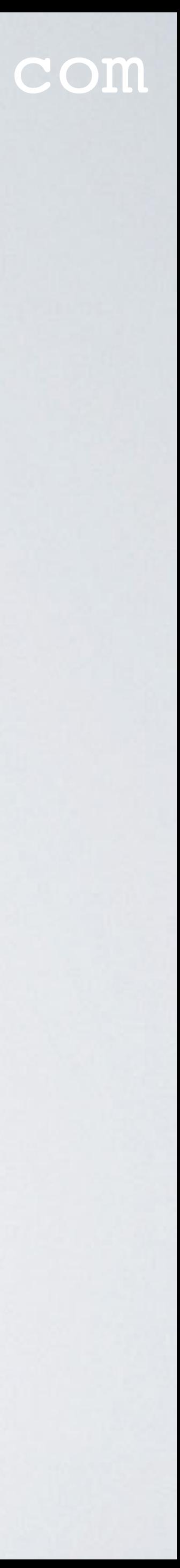

### DO I BREAK TTN FAIR ACCESS POLICY?

• Yes, I will break the TTN Fair Access Policy.

### mobilefish.com

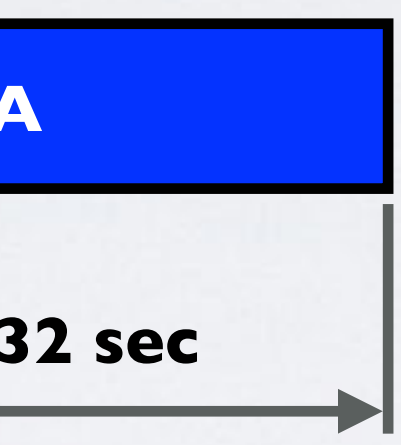

### • In the ttn-otaa-mydemo sketch the transmit time interval (TX\_INTERVAL) is set to 60

• The above mentioned calculated transmit time interval does not change as long if the

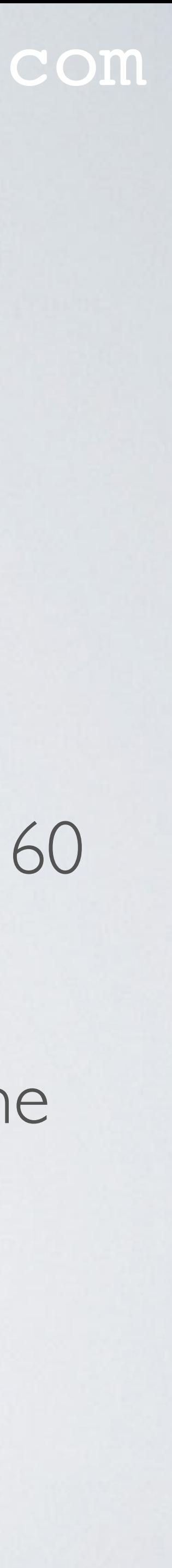

- sec but it should be 238 sec.
- payload length and data rate does not change.

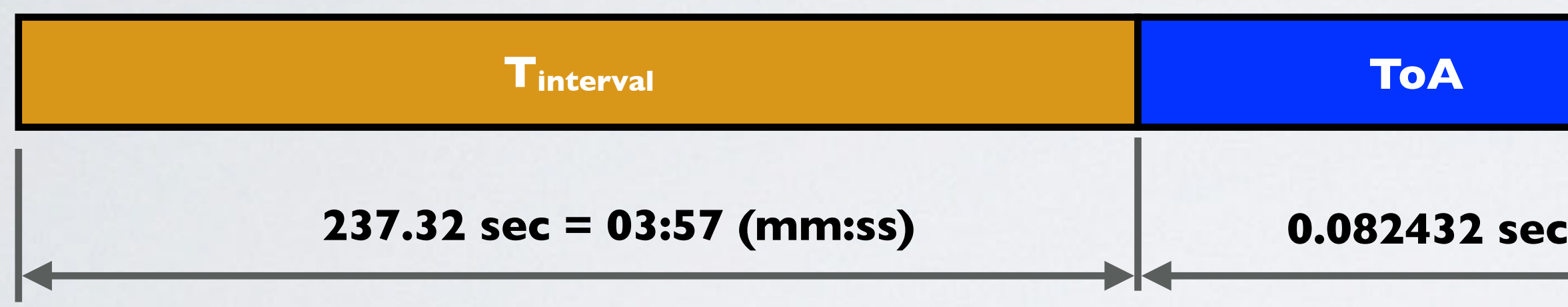

## WHAT IF THE DATA RATE CHANGED?

#### mobilefish.com

• Lets assume the following situation, my gateway went down and the nearest gateway

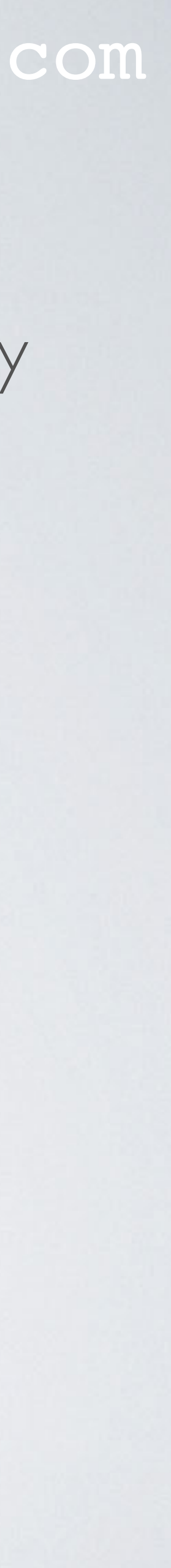

- my end device can send messages to is 5 km away. Data rate  $=$  SF12BW125  $Code Rate = 4/5$ Payload length = 13 bytes ("Hello, world!") What is the new transmit time interval when using The Things Network?
- Calculate the Time on Air:<https://www.loratools.nl/#/airtime>  $Calculated ToA = 1155.07 ms$
- Note:

The online Time on Air tool, shows: One message every 01:56 (mm:ss) This is based on a duty cycle of 1%

### WHAT IF THE DATA RATE CHANGED?

• TTN Fair Access Policy uses a total uplink ToA of 30 sec per day, per device

#### mobilefish.com

- 
- 

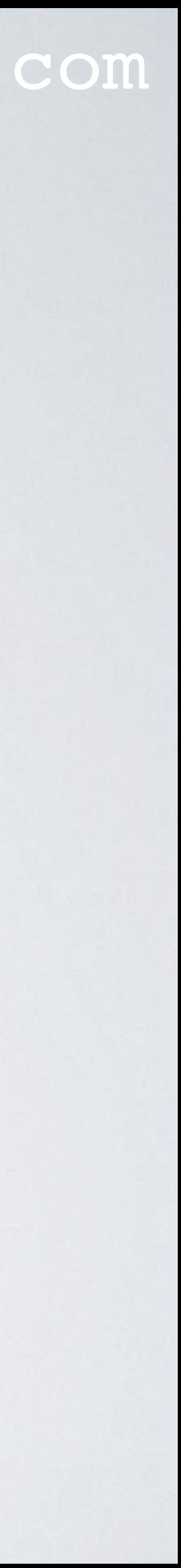

DutyCycle = 30 / 86400 = 0.00034722  $T_{\text{interval}} = (\text{TOA} / \text{DutyCycle}) - \text{TOA}$  $T_{\text{interval}} = (1.15507 / 0.00034722) - 1.15507$  $T_{\text{interval}} = 3325.47 \text{ sec} = 55:25 \text{ (mm:ss)}$